2024/05/03 03:40 1/1 53001

# **MPCS 53001**

This course doesn't stay the same between quarters so some information contained within may not apply to you.

## **Connecting to a Database**

### **Off Campus**

- SSH Port Forwarding
- University VPN Client

### **On Campus**

Unless there is some unusual circumstance you should be able to connect to your database host directly.

#### **Clients**

• OmniDB

From:

https://howto.cs.uchicago.edu/ - How do !?

Permanent link:

https://howto.cs.uchicago.edu/course:mpcs:53001?rev=1632263525

Last update: 2021/09/21 17:32

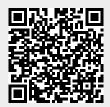